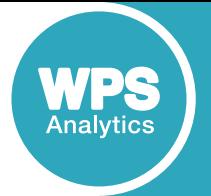

# Wherever you sit in the data landscape, WPS Analytics provides the tools you need

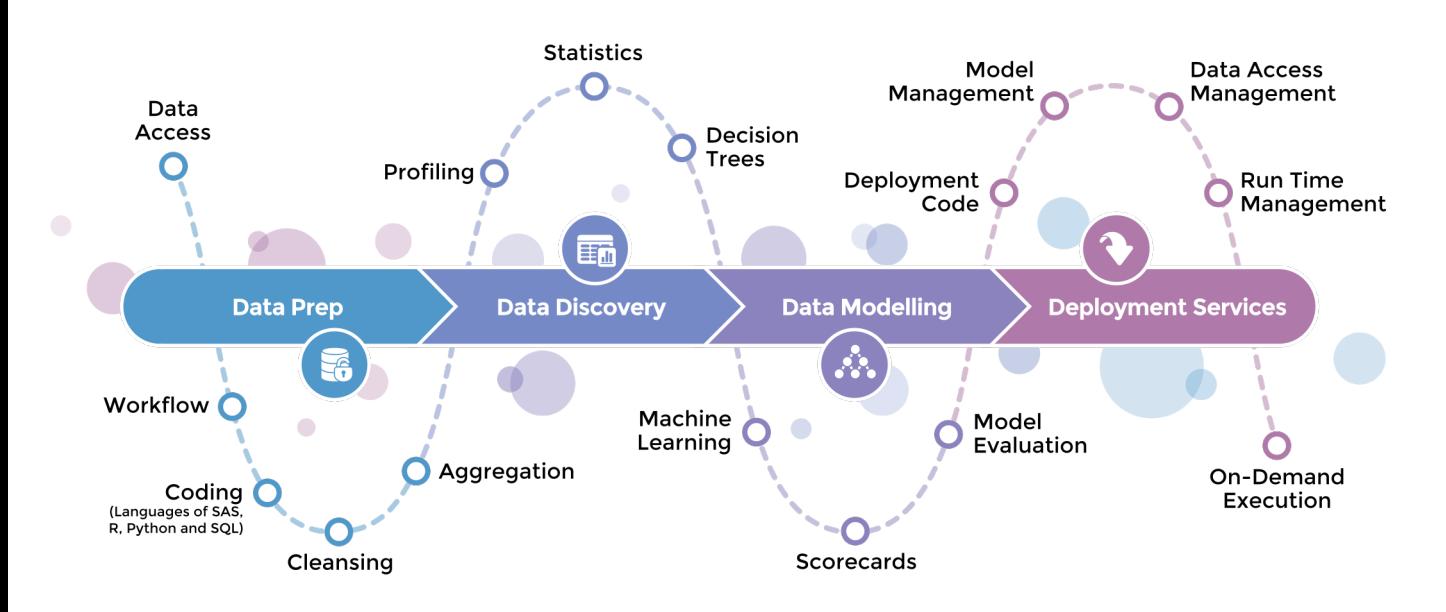

- o An end-to-end analytics platform combining trusted and emerging technologies
- o Workbench GUI/IDE providing workflow and coding perspectives
- o Coders can use the languages of SAS, SQL, Python and R
- o Built-in SAS language compiler
- o Access all major data sources
- o Fast, robust processing of high data volumes
- o Centralised management facilities

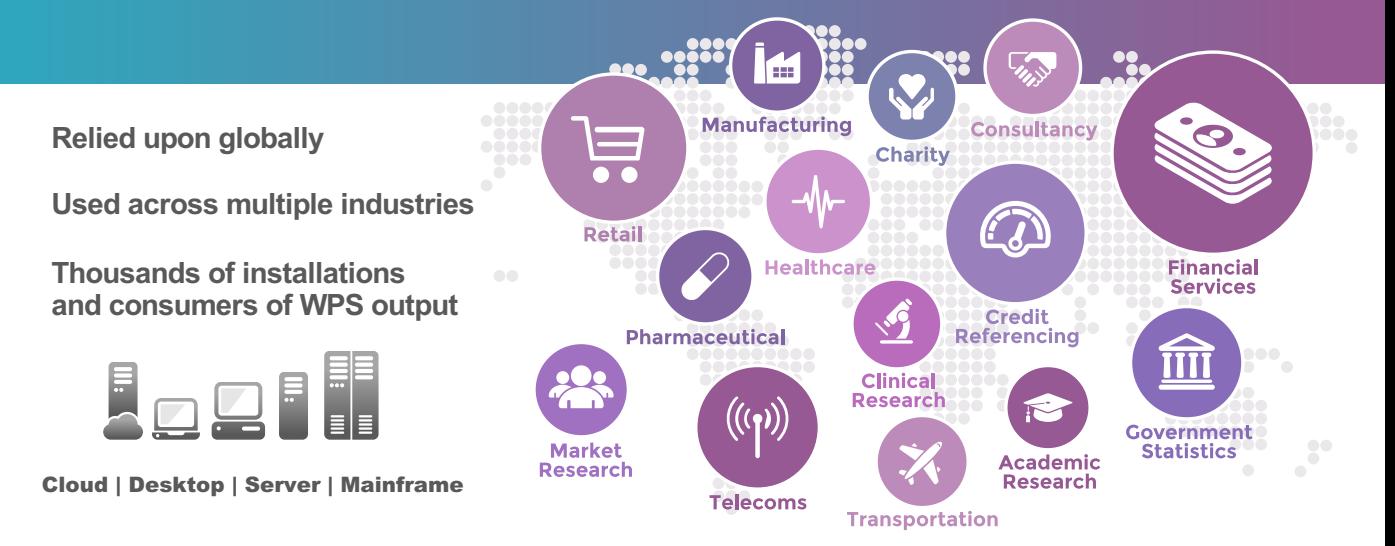

WPS Analytics Information Sheet

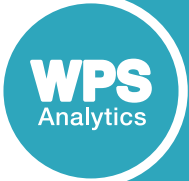

### **Development** WPS Workbench

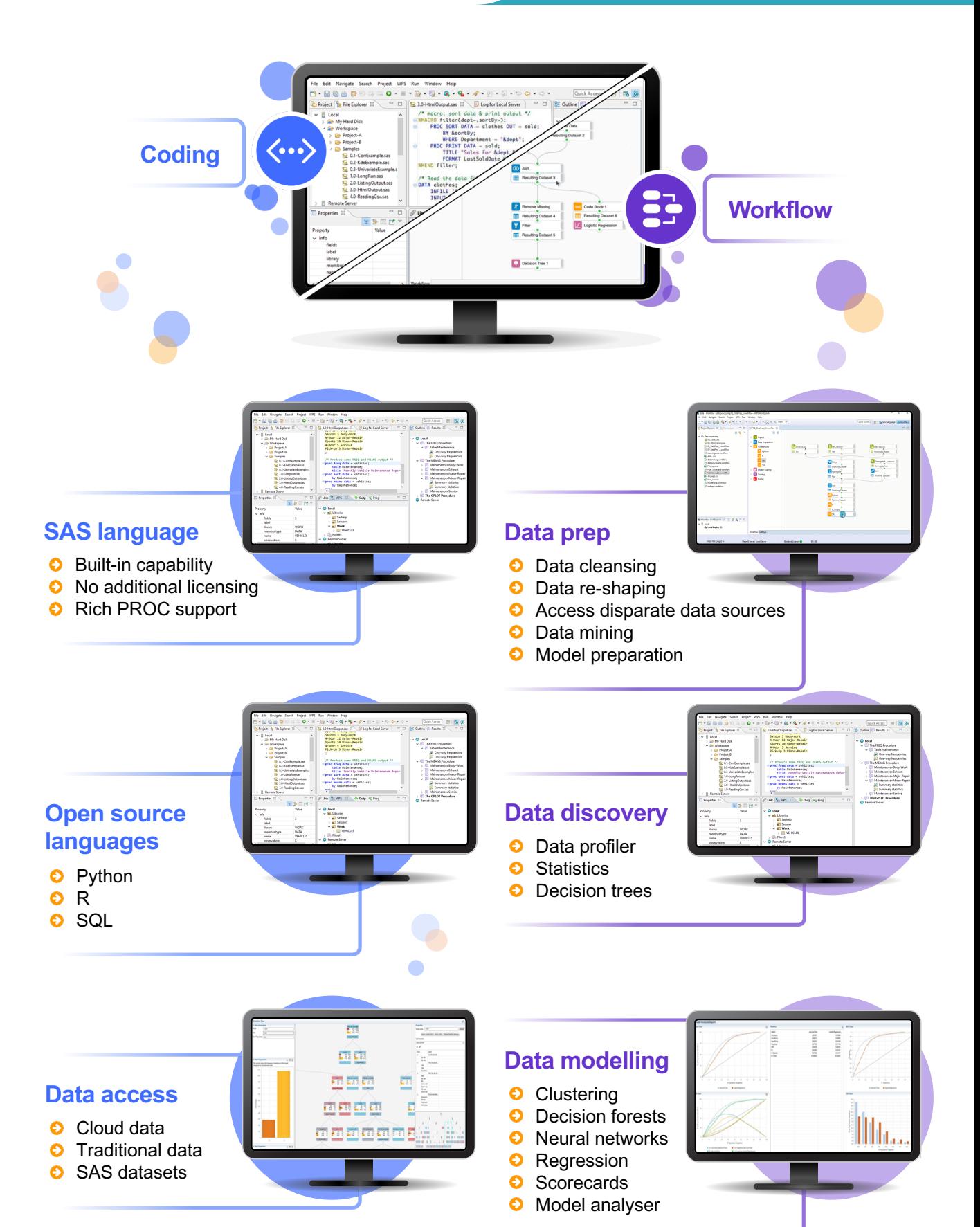

WPS Analytics Information Sheet

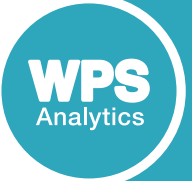

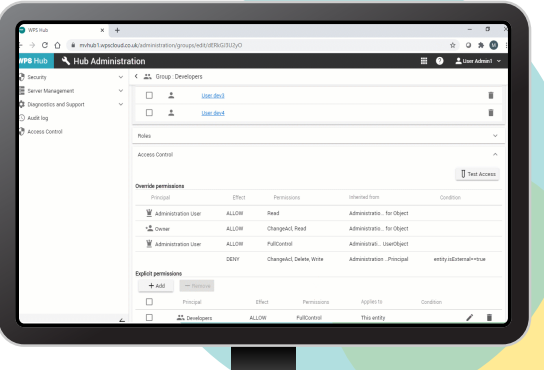

#### **Centrally manage developers and business users**

- **Single sign-on to Hub services and** deployed analytics
- **O** Assign roles and permissions to users
- Synchronise via LDAP with Active
- Directory Services

#### **Audit logs**

- **O** Logs of user actions and interactions with Hub
- **O** For example, find out who performed a particular action, when it happened, from where it was performed, and so on

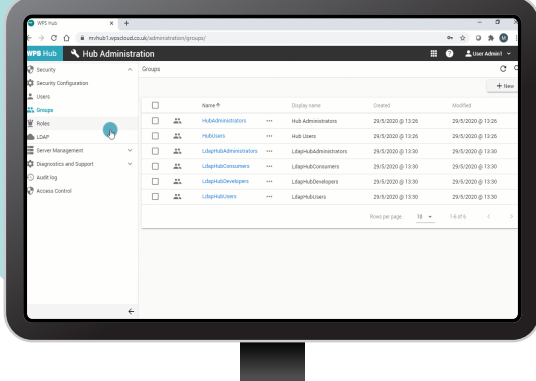

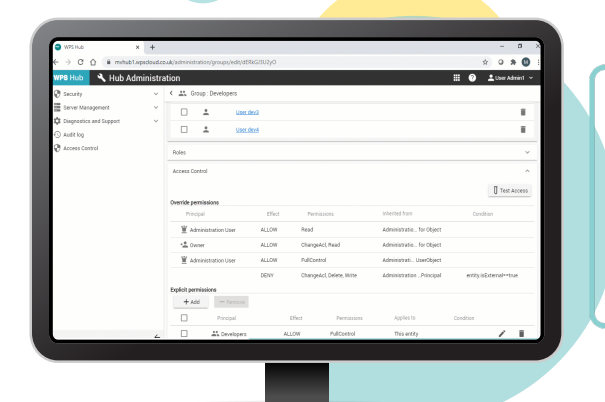

### **Publish data libraries**

- **O** Define and push data libraries to selected users/groups
- **O** Workbench users can list, access and explore all data libraries that have been published to them

#### **Eliminate exposure of data access credentials**

- Store data access credentials centrally
- Single sign-on to Hub allows access to stored credentials
- **O** Credentials are never exposed to user
- **O** Eliminate hard-coding UIDs and PWDs by virtue of operating within an authorisation domain

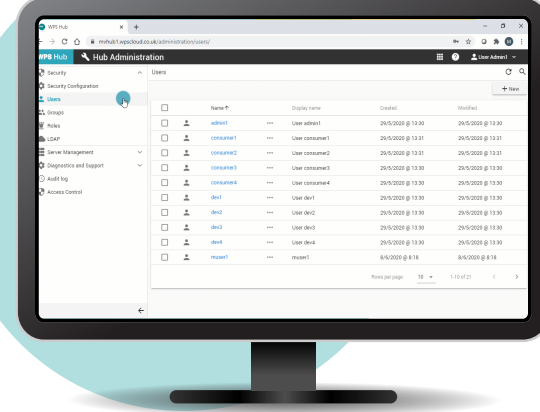

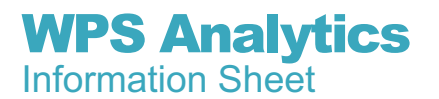

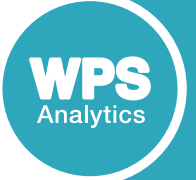

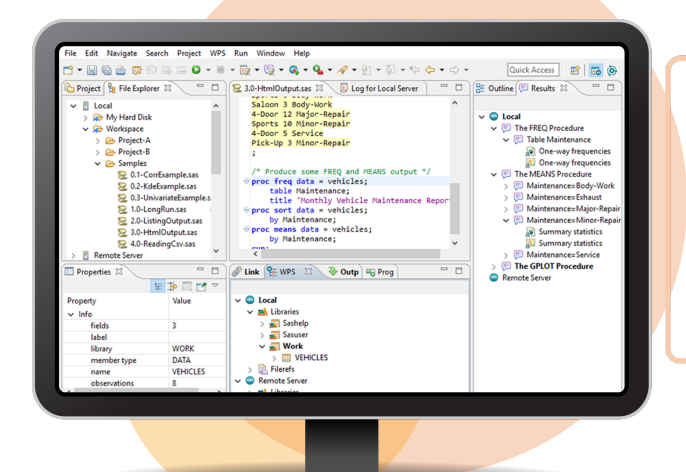

### **Deploy models and programs**

- **O** Publish multi languages
	- SAS language
	- Python
	- R
- **O** RESTful API creation wizard

#### **Orchestration**

- **O** Central repository
- **O** Version control and code management
- **O** Optionally connect to Git
- **O** Run-time management
	- Real-time execution
	- On-demand execution
	- Scheduled execution

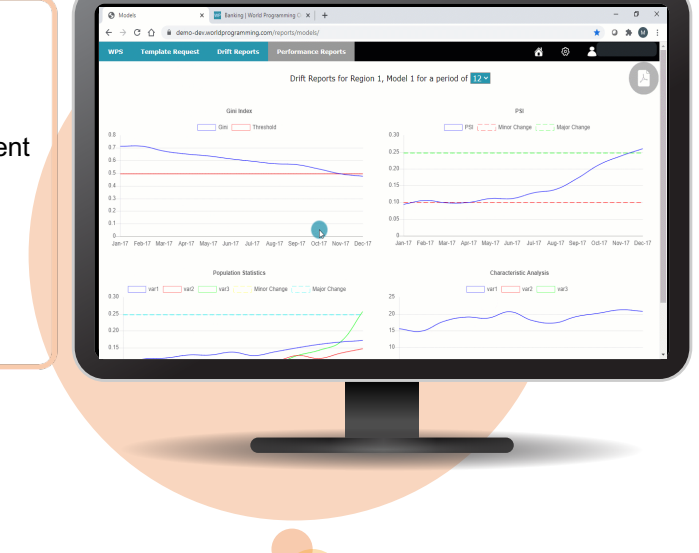

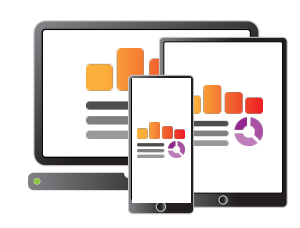

#### **Analytics anywhere**

- **O** MS Excel
- **O** Web browser
- **O** Bespoke reporting portals & dashboards
- **P** Programmatic calls  $(C + 1, C#, R)$ . Net, Java, Java Script)

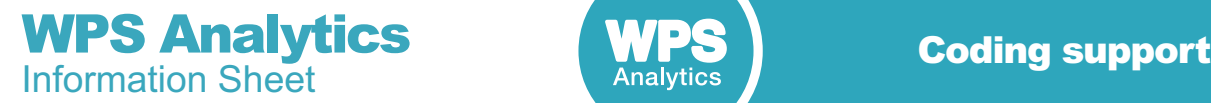

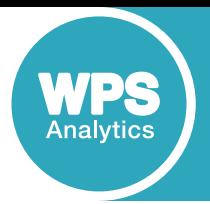

# Fully integrated SAS language compiler

WPS Analytics does not require third party technology to process applications containing SAS code

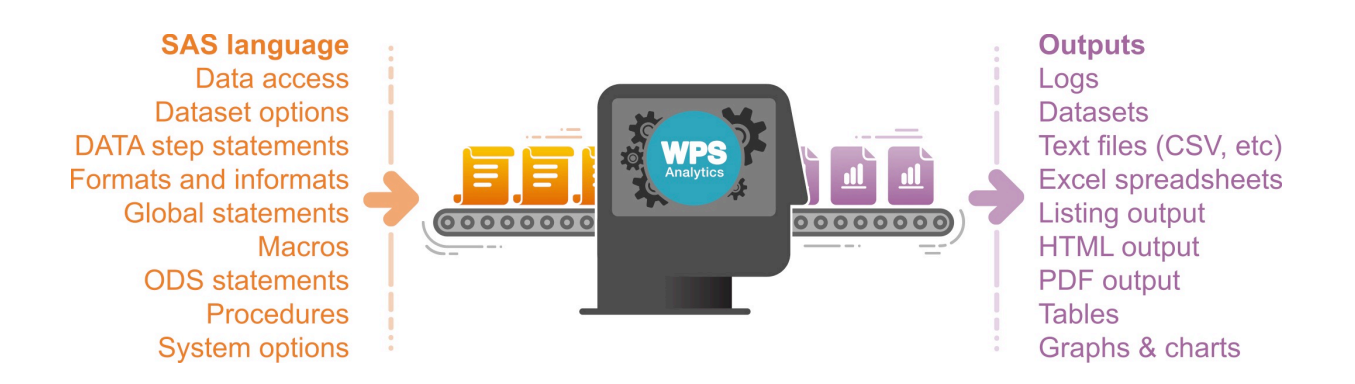

# WPS Analytics is the only true alternative SAS language platform

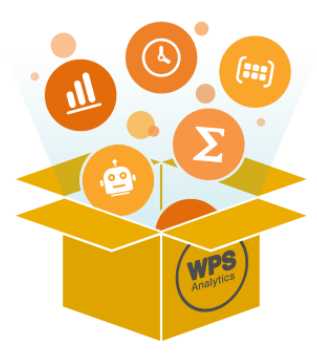

## Wide ranging SAS language support

- $\checkmark$  Core language, macros and output features
- $\checkmark$  Graphs and charts
- $\checkmark$  Statistical analysis
- $\times$  Time series analytics
- $\times$  Matrix manipulation
- $\times$  Machine learning
- $\checkmark$  Communication (remote code submit and data upload/download)
- $\checkmark$  Language SDK to develop bespoke language items

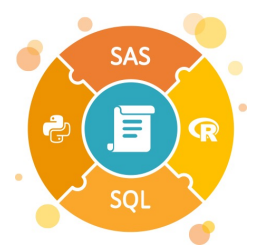

## Procedures for mixing languages

SAS language procedures to seamlessly use Python, R, SQL and Hadoop code inside a single SAS program.

# WPS Analytics Information Sheet

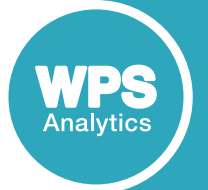

Enterprise management and deployment services

# The WPS Analytics Hub provides centralised enterprise management and deployment service

#### Multiple API Options

In-cloud or on-premise, web and programmatic API options to access execution framework

#### Report Portals

Bespoke web portals for ondemand and real-time reporting

#### Real-Time Scoring

Fraud detection, segmentation, lifetime value, churn, retention, acquisition, claim cost

#### Data Access Governance

Secure and centralised management of data access credentials

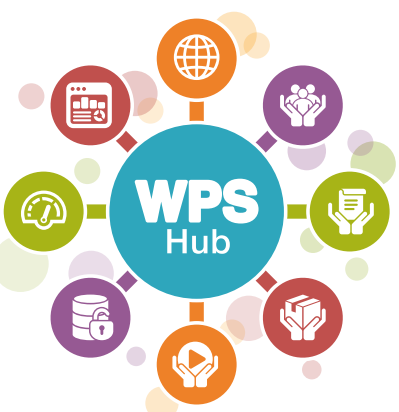

#### Processing Environment **Management**

Simple controls to publish code and mange updates in desired processing environments

#### Team Management

Centralised management of user and group access to published models and programs

#### On-Demand Analytics

Centralised publishing and execution controls of new and updated models and programs to desired run-time environments

#### Program Management

Deploy programs and models in the languages of SAS, Python and R to a central repository for shared use

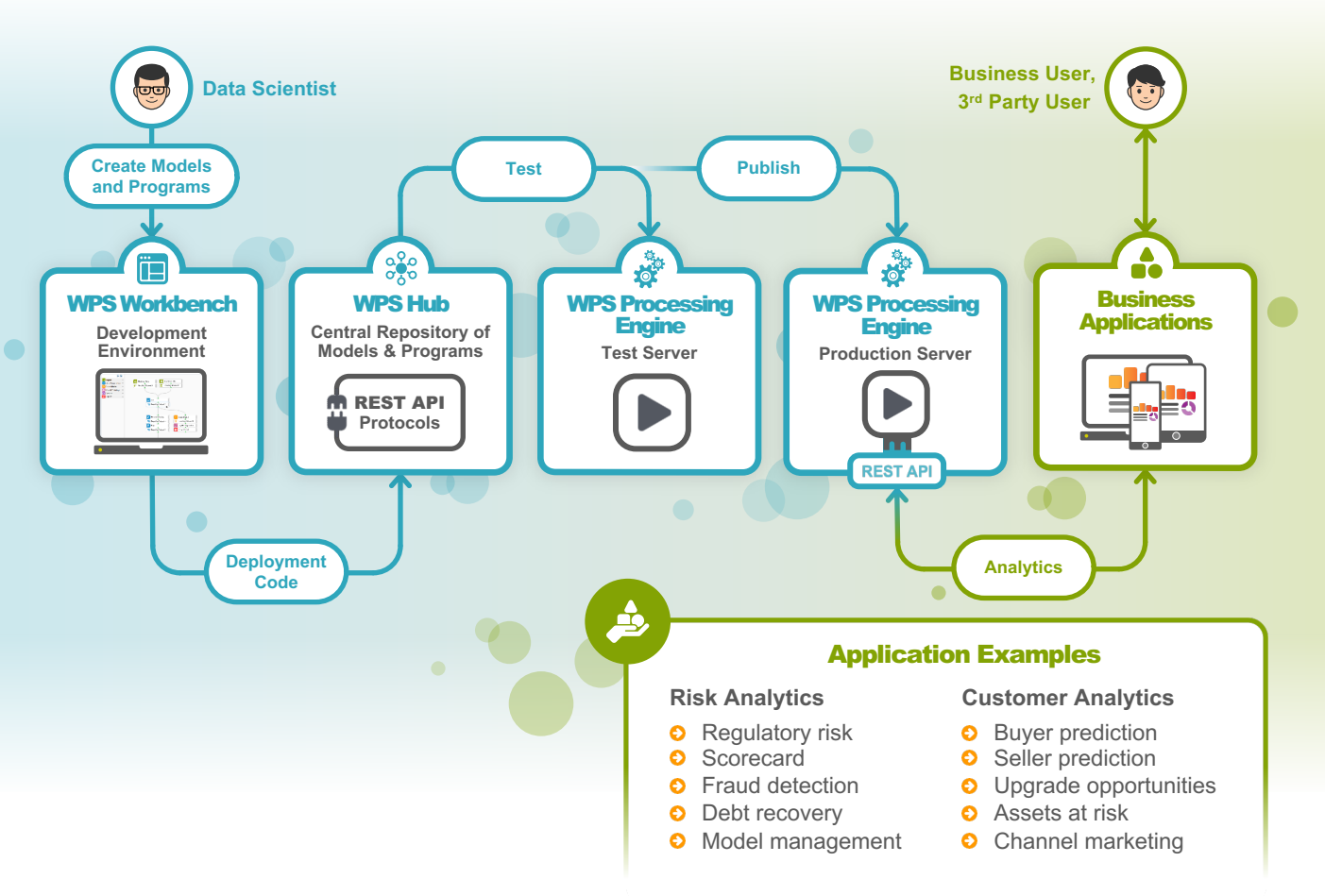

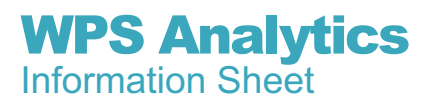

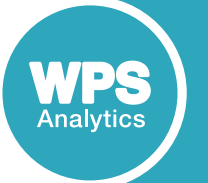

# MS Excel plug-in

- **O** Use the WPS Analytics plug-in for Microsoft Excel® to access a central repository of published programs.
- Requires WPS Hub to manage published programs and to connect to the plug-in.
- **O** Data access credentials are automatically managed by WPS Hub.

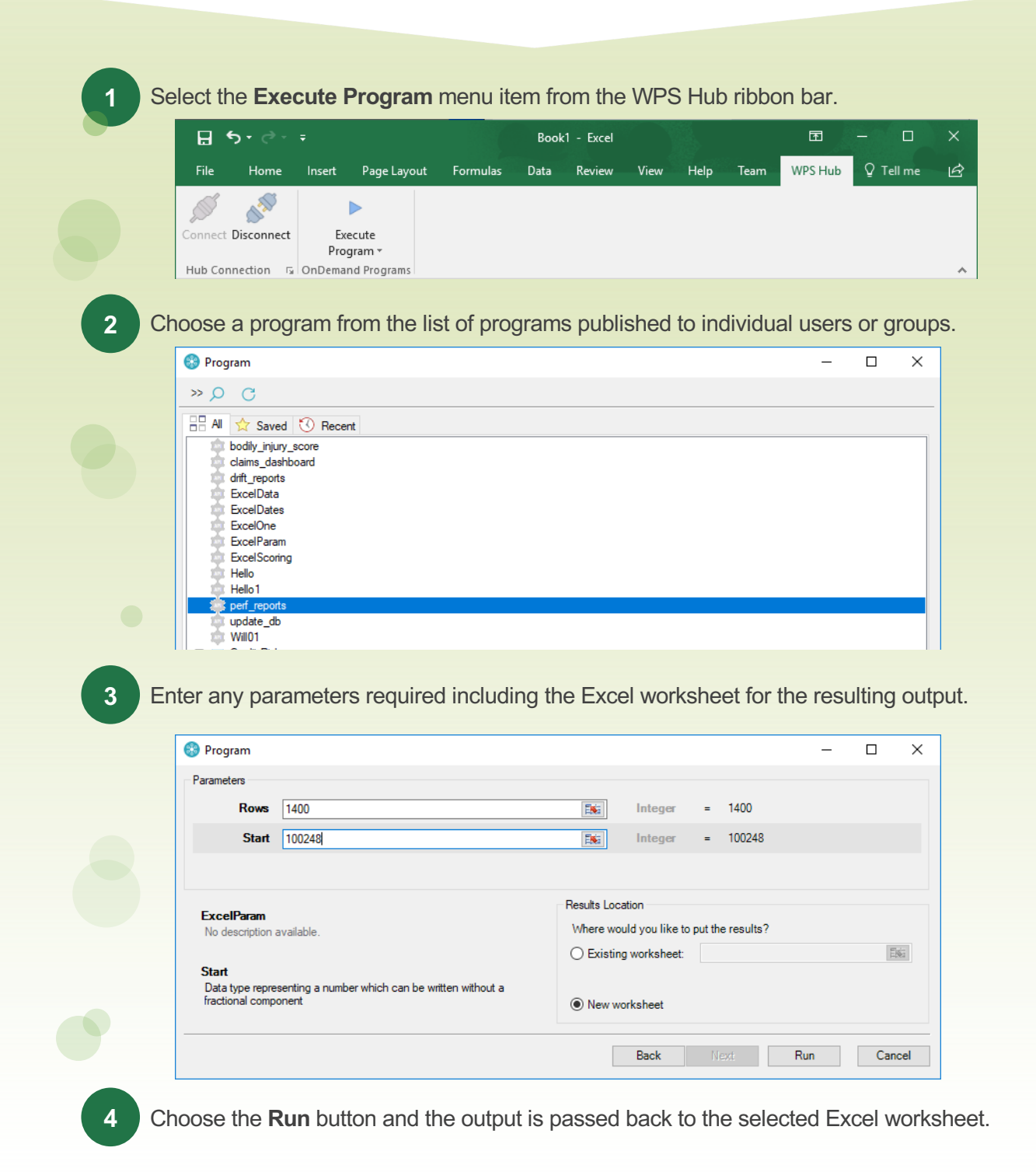

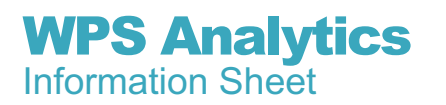

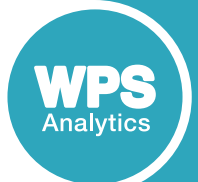

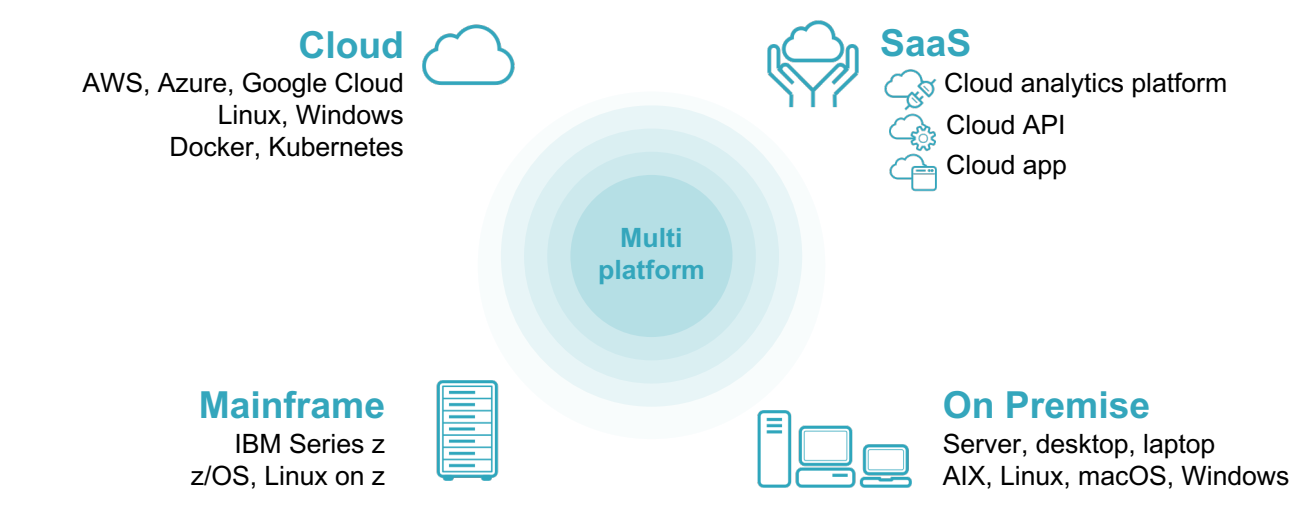

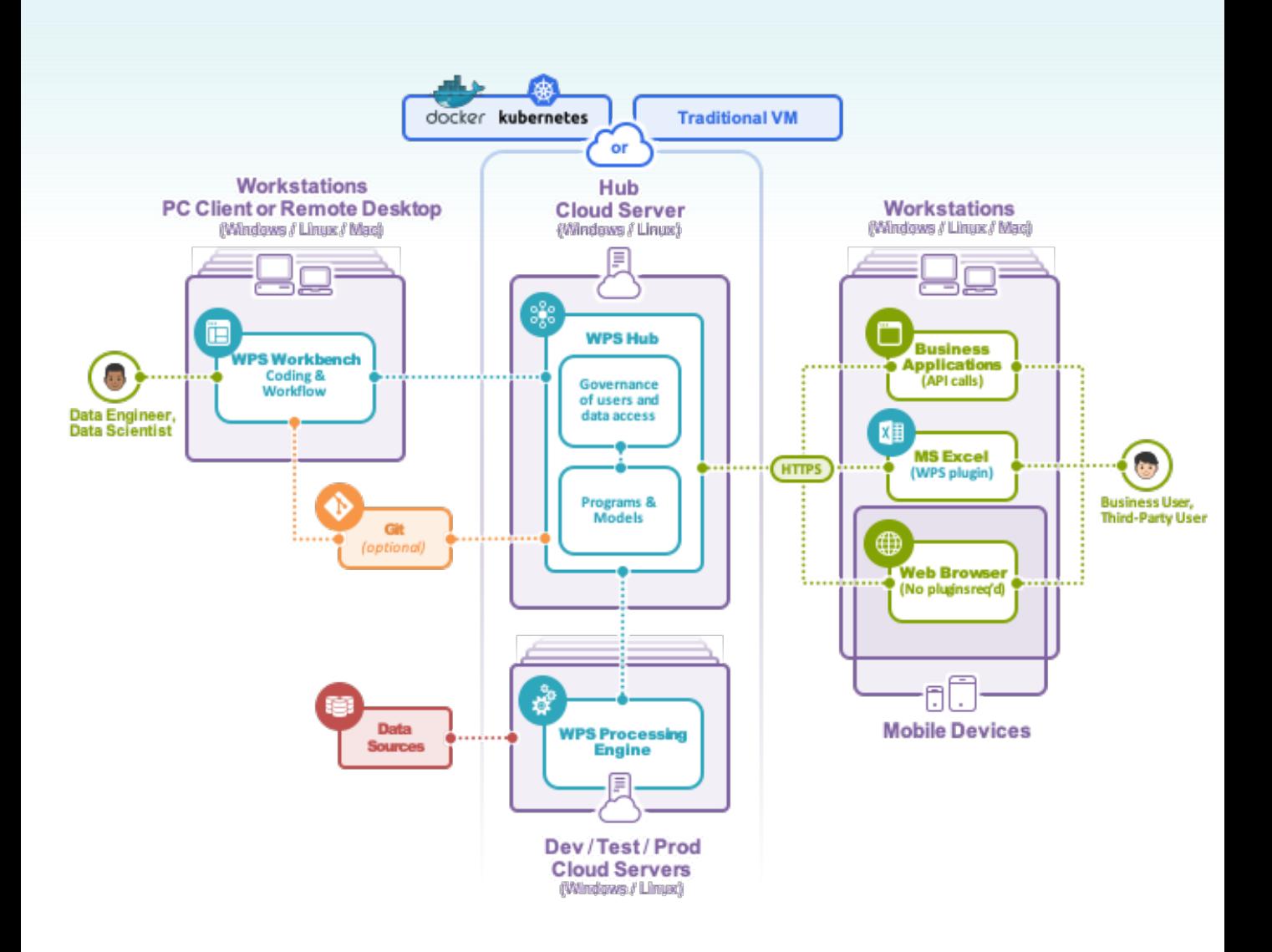

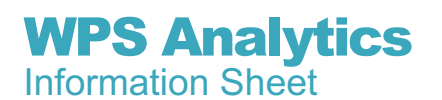

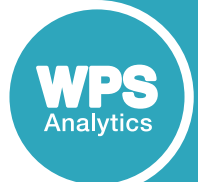

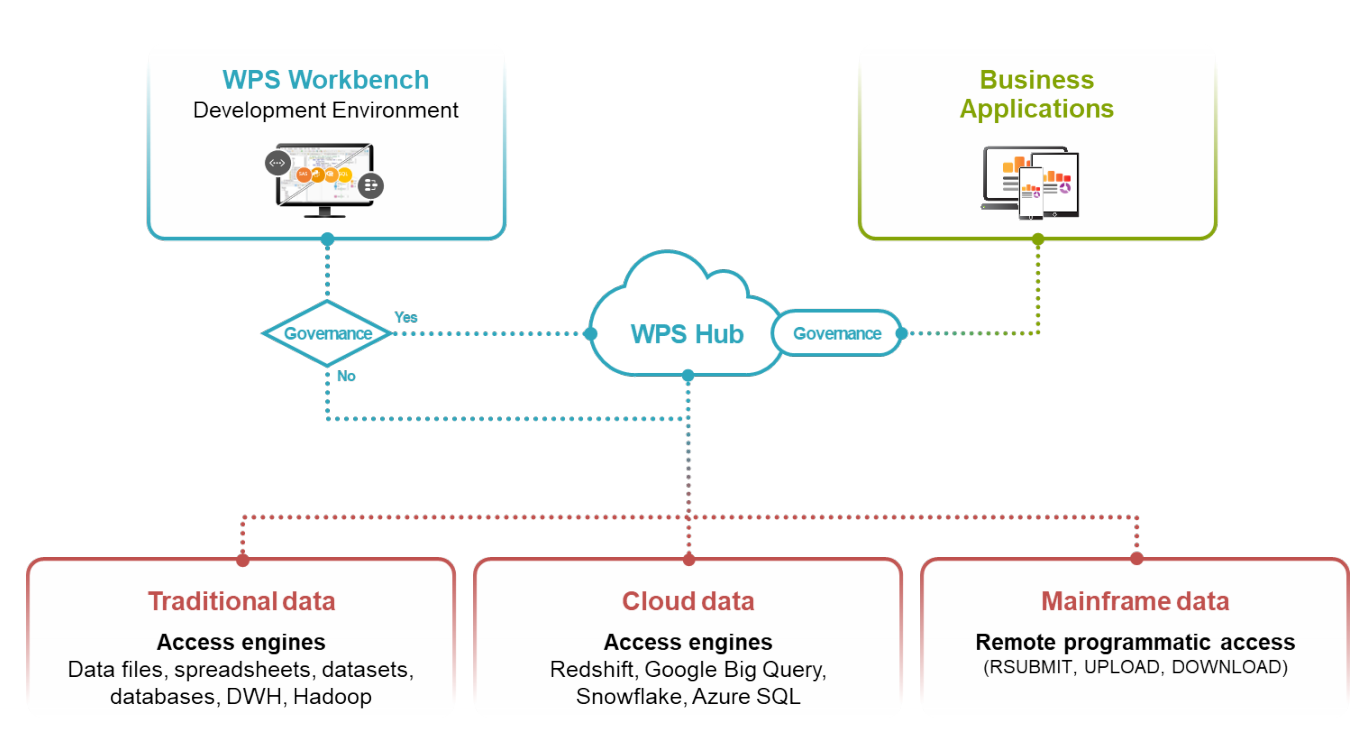

# Access data anywhere

**O** OLEDB

**O** PostgreSQL **O** Snowflake **O** SQL Server **O** Sybase **O** Sybase IQ **O** Teradata **O** Vertica

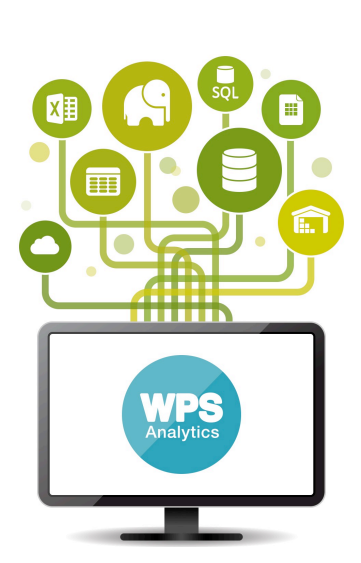

#### Cloud data, traditional databases and data warehouses

- **O** Actian Matrix Amazon Redshift **O** Oracle
- $O$  DB<sub>2</sub>
- Google Big Query **O** SAND
- **O** Greenplum
- **O** Informix
- **O** Kognito **O** MariaDB
- **O** MySQL
- **O** Netezza
- **O** ODBC

#### I/O features

- **O** CLIPBOARD (Windows only)
- **O** DDE (Windows only)
- EMAIL (via SMTP or MAPI)
- **O**FTP
	- **O** HTTP
	- **O** PIPE (Windows and UNIX only)
	- **O** SOCKET
	- **O** STDIO
	- **O** URL

#### Data file formats

- **O** dBase Files
- **O** Flat Files
- **O** JSON
- **O** Microsoft Access
- **O** Microsoft Excel
- **O** SAS Dataset Files
- 
- **O** Sequential Files
- 

- **O** Cloudera
- **O** Hortonworks
- **O** MapR
- **O** Dataset Support: Hive, Impala
- Language Support: HDFS, MapReduce, Pig
- **O** Tableau **O** VSAM Files
- 
- 
- 
- 
- 
- 
- 
- **O** WPD (WPS dataset) **O** XML
- 
- **O** SAS Transport Files
- 
- **O** SPSS Data Files
- Hadoop big data
- **O** Apache Hadoop

# WPS Analytics **INTO ATIGLYLICS**<br>Information Sheet **Feature summary**

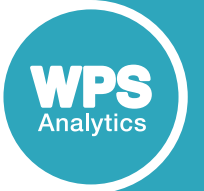

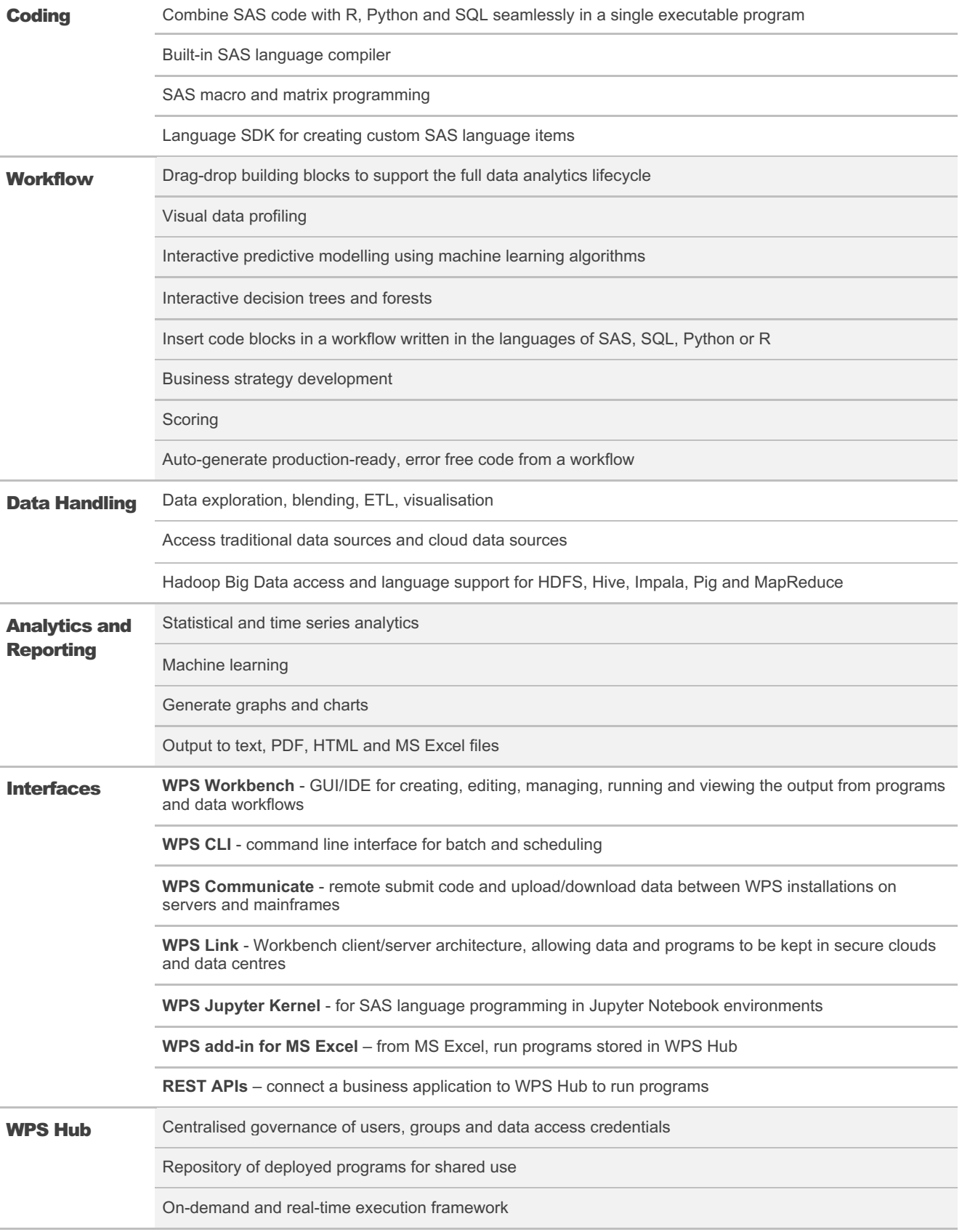